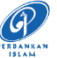

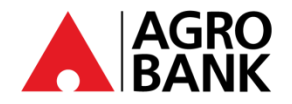

## **FREQUENTLY ASKED QUESTIONS SECURITY CHALLENGE QUESTION**

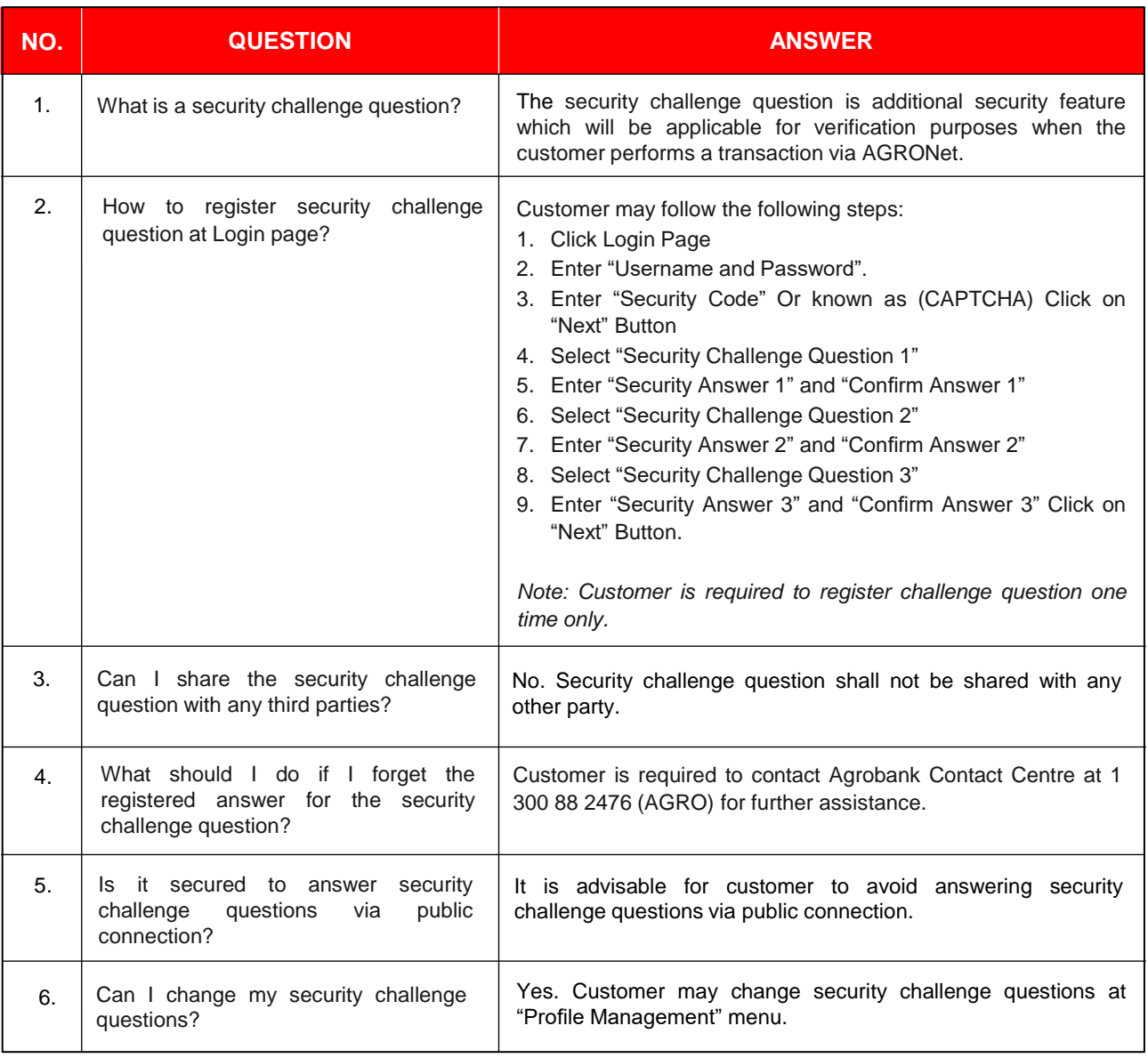

⊕